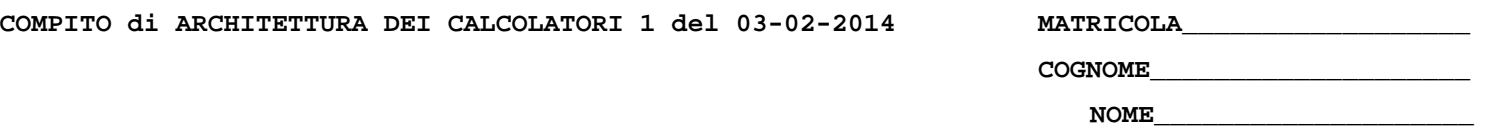

## MODULO RETI LOGICHE:

I SEGUENTI ESERCIZI VALGONO 50% DEL VOTO FINALE (40/80) PER GLI INFORMATICI (ARCHITETTURA 1) E (1 E 2) IL 33% DEL VOTO FINALE (20/60) PER GLI ALTRI (ARCHTIETTURA 1A)

# Esercizio 1

Progettare una rete sequenziale con due ingressi  $x_1, x_2$  ed una uscita z, la quale funziona nel seguente modo. Se  $x_2 = 0$  e all'ingresso  $x_1$  si presenta la successione di quattro bit 0101, l'uscita diventa 1; se  $x<sub>2</sub> = 1$  e all'ingresso  $x<sub>1</sub>$  si presenta la successione di quattro bit 1011, l'uscita diventa 1. In tutti gli altri casi l'uscita è 0. Se  $x_1$ , cambia da 0 ad 1 o viceversa, la rete abbandona l'esame della successione corrente e passa ad esaminare l'altra.

## Esercizio 2 (solo per Reti Logiche da 6 CFU)

Progettare una ASM con due registri A e B, in grado di eseguire le seguenti operazioni:

- $OP1:$ se una variabile binaria  $x$  letta in ingresso vale 0, carica in  $A$  il risultato dell'espressione [B] $^{\wedge}2$ , dove  $^{\wedge}$  indica l'innalzamento a potenza; se x vale 1, carica in A il risultato dell'espressione  $([A]+[B])/2$ .
- $OP2$ : Trasferisce in A il risultato dell'espressione [B]+ $d*2$ , dove  $d$  è un intero letto in ingresso.
- $OP3:$ Tasferisce in B il contenuto di A e azzera A.

Per il progetto della parte di controllo è ammissibile sia una soluzione hardware, sia una soluzione firmware, a scelta.

#### Esercizio 3 (solo per Reti Logiche da 3 CFU)

Progettare una rete combinatoria che effettua i calcoli specificati dall'esercizio 2 e che al posto dei registri A e B possiede due ingressi con lo stesso nome e due uscite per i risultati.

#### MODULO CALCOLATORI ELETTRONICI:

**{** 

I SEGUENTI ESERCIZI VALGONO 50% DEL VOTO FINALE (40/80) PER ARCHITETTURA 1 E 66% DEL VOTO FINALE (40/60) PER ARCHITETTURA 1A. VALGONO 40/40 PER GLI ALTRI.

1. [18] Trovare il codice assembly MIPS corrispondente del seguente programma (**utilizzando solo e unicamente istruzioni dalla tabella sottostante**), **rispettando le convenzioni di utilizzazione dei registri dell'assembly MIPS** (riportate in calce, per riferimento). In alternativa, si usi l'assembly x86 anziche' MIPS.Le funzioni non definite sono da considere funzioni esterne al programma.

```
double x[4][5]; 
void gep(float c[SIZE][SIZE+1],int n, int *res) 
     int i,j,k,p,q,m; 
     float temp,x[SIZE],sum,max; 
     for(j=0;j<=n-1;j++) 
     { 
        max = fabs(c[j][j]); 
        p=j; 
         for(m=j+1;m<=n;m++) 
 { 
             if(fabs(c[m][j]) >= max) 
 { 
                max = c[m][j]; 
            p = m; } 
 } 
        if(p != j) { 
            for(q=j;q<=n+1;q++) 
 { 
                 temp = c[j][q]; 
                 c[j][q] = c[p][q]; 
            c[p][q] = temp; } 
         } 
                                                                  for(i=j+1;i<=n;i++) 
                                                          { 
                                                                      temp = c[i][j] / c[j][j]; 
                                                                      for(k=j;k<=n;k++) 
                                                                      { 
                                                                     c[i][k] = c[i][k] - (temp * c[j][k]); } 
                                                                  } 
                                                              } 
                                                             x[n-1] = c[n-1][n] / c[n-1][n-1];
                                                              for(i=n-2;i>=0;i--) 
                                                              { 
                                                                  sum = 0; 
                                                                  for(j=i+1;j<=n;j++) 
                                                                  { 
                                                                      sum = sum + (c[i][j] * x[j]); 
                                                          } 
                                                                  x[i] = (c[i][n] - sum)/c[i][i]; 
                                                              } 
                                                         } 
                                                         int main () { 
                                                             int out; 
                                                             gep(x,4 &out); 
                                                         }
```
- 2. [8] Si consideri una cache di dimensione 32B e a 4 vie di tipo write-back. La dimensione del blocco e' 4 byte, il tempo di accesso alla cache e' 4 ns e la penalita' in caso di miss e' pari a 40 ns, la politica di rimpiazzamento e' LRU. Il processore effettua i seguenti accessi in cache, ad indirizzi al byte: 4123, 4339, 4327, 4339, 4328, 4139, 4333, 4354, 4325, 4354, 4322, 4354, 4339, 4126, 4354, 4324, 4354, 4329, 4354, 4328, 4354. Tali accessi sono alternativamente letture e scritture. Per la sequenza data, ricavare il tempo medio di accesso alla cache, riportare i tag contenuti in cache al termine e la lista dei blocchi (ovvero il loro indirizzo) via via eliminati durante il rimpiazzamento ed inoltre in corrispondenza di quale riferimento il blocco e' eliminato.
- 3. [4] Qual e' lo scopo della tabella dei simboli nell'assemblatore a due passate? Indicare un esempio di ogni tipo possibile di elementi contenuti in tale tabella.
- 4. [4] Illustrare il funzionamento di una DRAM da 1 Gbit, disegnando i blocchi architetturali interni e spiegando gli eventi conseguenti all'attivazione dei segnali RAS e CAS.
- 5. [6] Spiegare il funzionamnto del meccanismo di paginazione inversa nella memoria virtuale, utilizzando un esempio numerico per illustrarne il funzionamento.

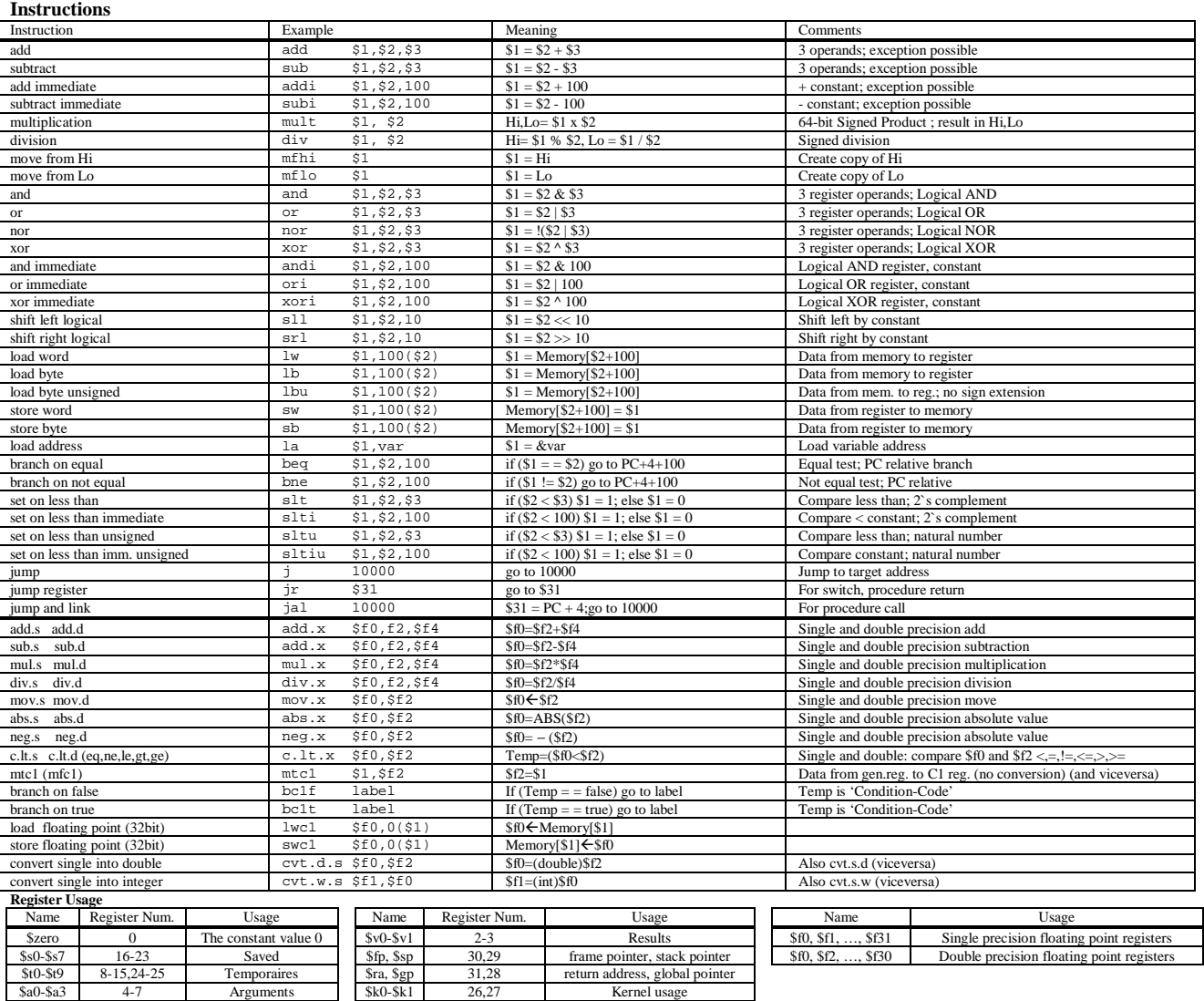

**System calls** 

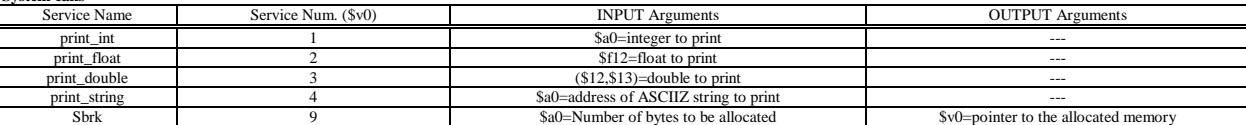